## REDO ログ・ファイルのステータス (現在使用中)の確認 REDO ログ・ファイルのグループ構成と物理ファイル名の表示

SELECT VL.GROUP# ||' '|| VL.BYTES ||' '|| VL.ARCHIVED ||' ' || VL.STATUS || ' ' || VLF.STATUS || ' ' || VLF.MEMBER REDOLOG\_INFO FROM v\$log VL, v\$logfile VLF WHERE VL.GROUP# = VLF.GROUP# ;

REDOLOG\_INFO

------------------------------------------------------------------------------------------------------- 1 20971520 NO CURRENT /opt/oracle/oradata/ORCL/log/redo01.log 2 20971520 YES INACTIVE /opt/oracle/oradata/ORCL/log/redo02.log 3 20971520 YES INACTIVE /opt/oracle/oradata/ORCL/log/redo03.log

## REDO ログ・ファイルとのバッファ・サイズ設定

Redo ログ・バッファのサイズを大きくすると、Redo ログ・バッファの内容を一度のタ イミングで大量に書込めるので、I/Oの発生頻度を抑えられる

初期化パラメータ (REDO ログ・ファイルとのバッファ・サイズ設定) LOG\_BUFFER n

## REDO ログ・ファイルのサイズ見積りとサイズ設定

Redo ログ・ファイルのサイズを大きくすると、ログ・スイッチの頻度を下げられる ログ・スイッチの頻度は、1時間間隔を目安に考え、これに合わせた Redo ログ・ファイ ルのサイズを決定する

【サイズ見積り】

## SELECT NAME , VALUE FROM v\$sysstat

WHERE NAME = 'redo size' ;

この SQL 文を2回実行して、その前後の差が、Redo ログ・エントリの大きさです これを基に、1時間当たりの Redo ログ・エントリの大きさを計算します

実行例)

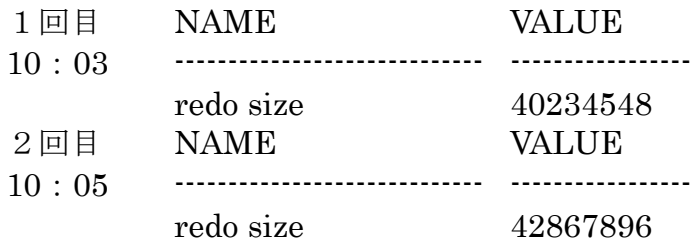

― 計算方法―

ログ・スイッチを60分間隔に設定したい場合の

REDO ログ・ファイルのファイル・サイズ

(2回目の Value 値 -1回目の Value 値)/ (2回目の時刻 -1回目の時刻) × 60分

【サイズ変更方法】

作成済みの REDO ログ・グループおよび、ファイルに対しては、容量変更できない よって、新規に必要サイズの REDO ログ・グループを作成した後、不要になったサイ ズの REDO ログ・グループを削除する